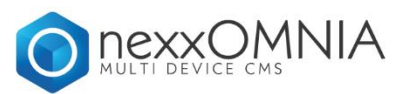

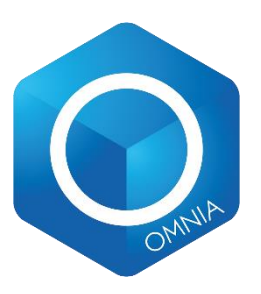

# **nexxOMNIA API**

Version 3.0.00

10/25/2016

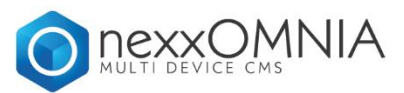

### **Table of Contents**

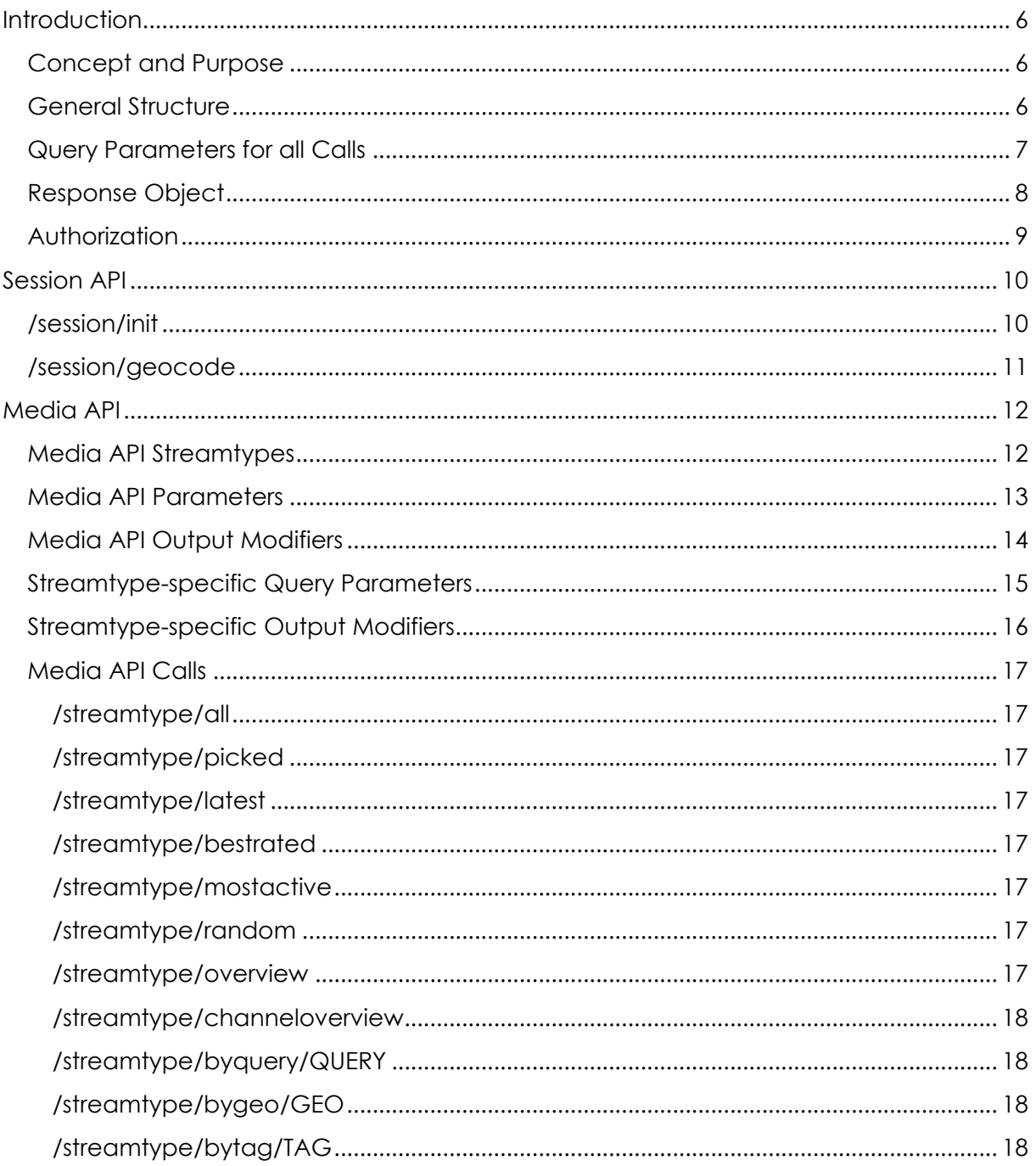

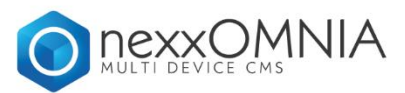

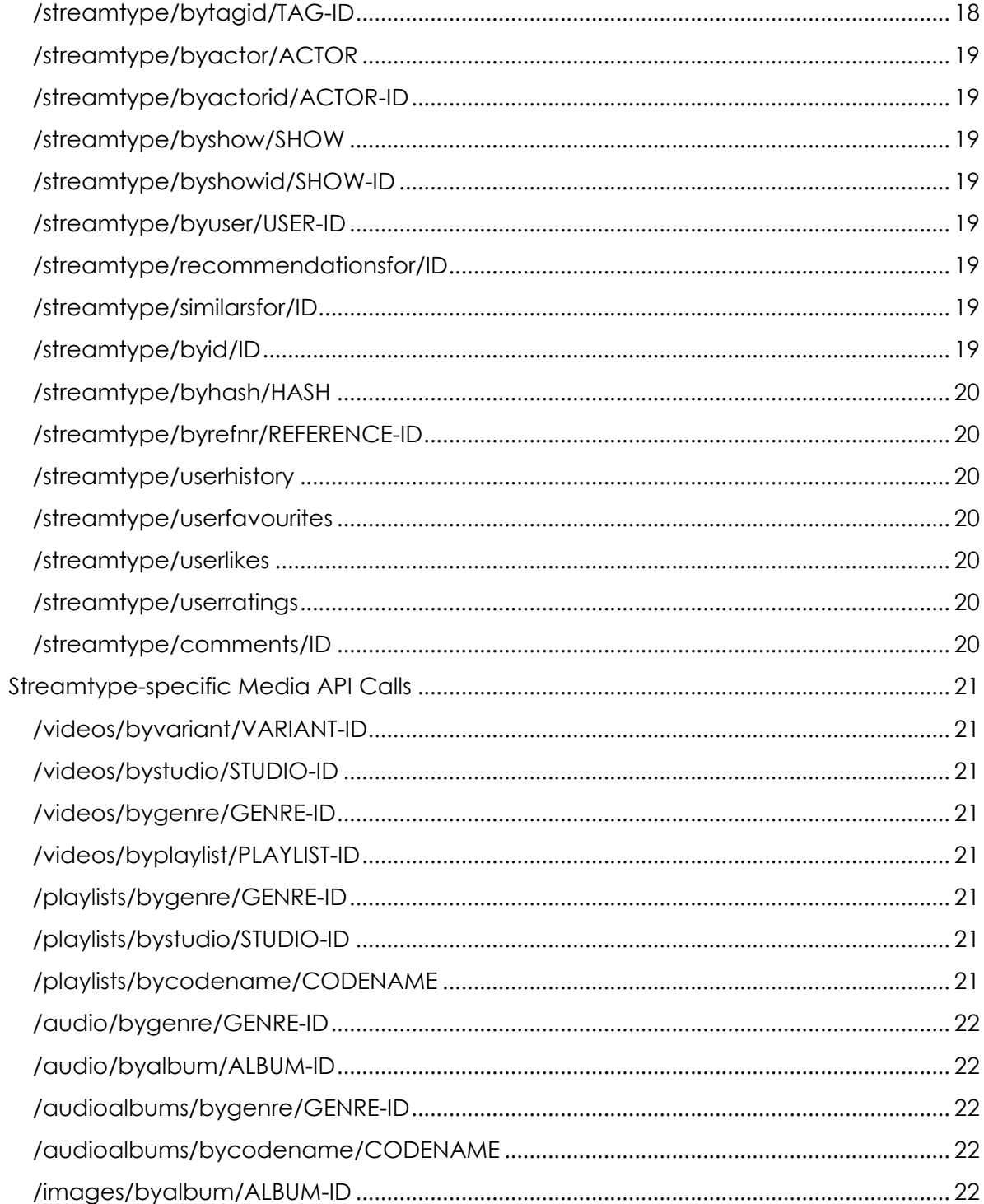

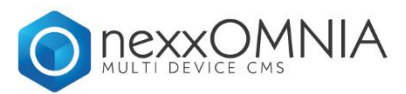

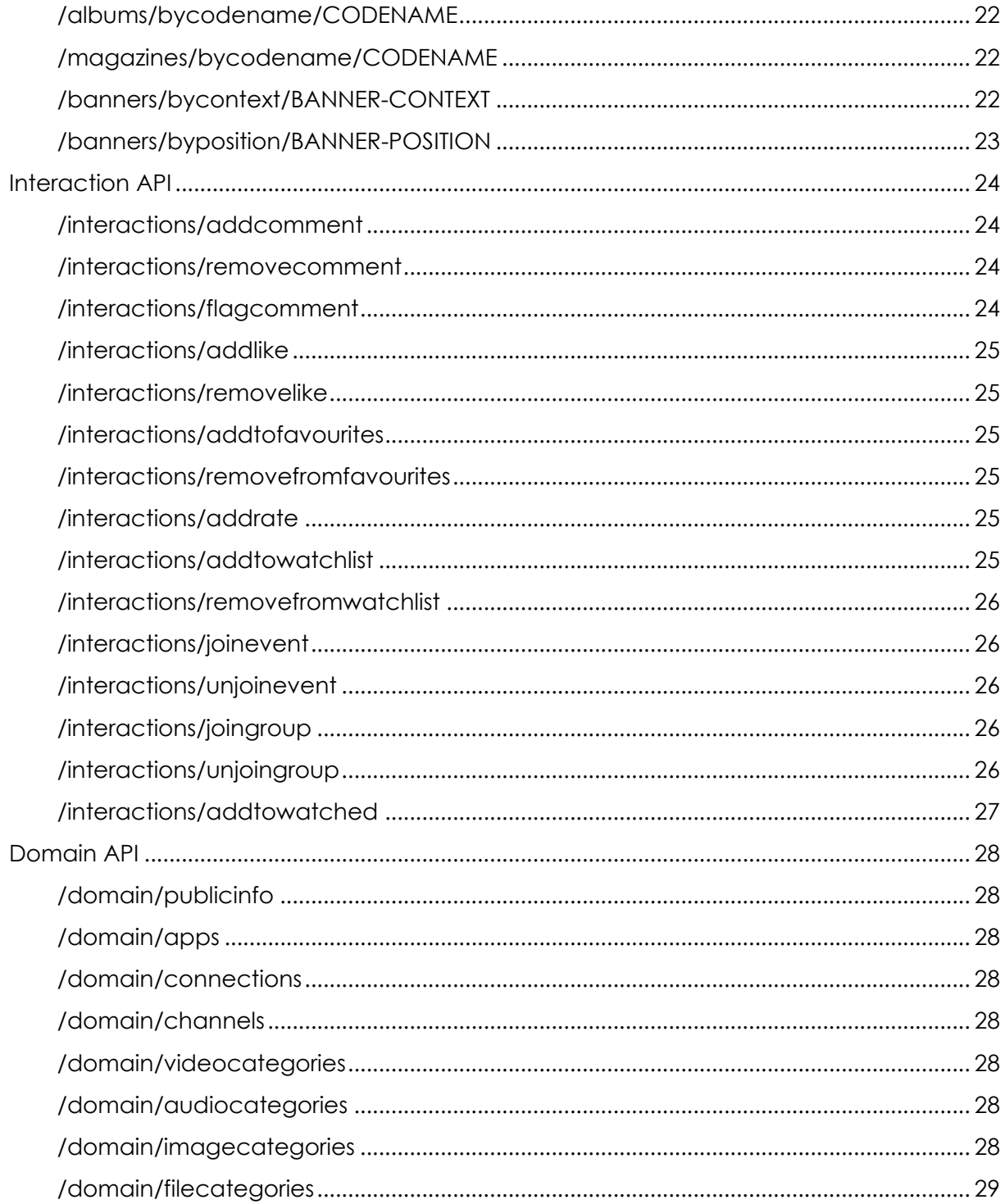

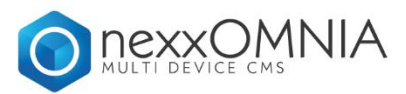

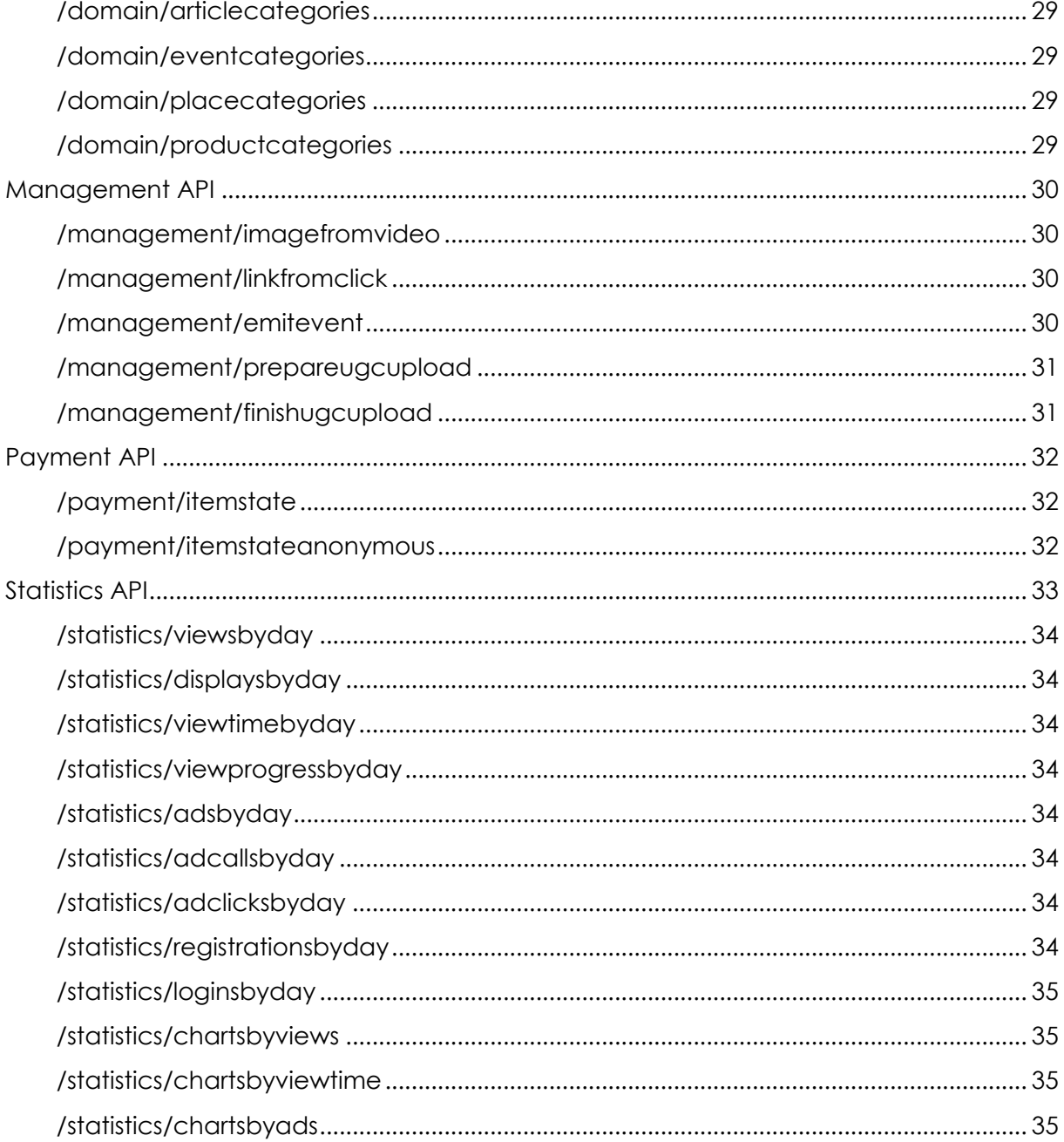

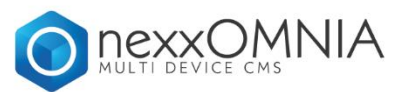

### <span id="page-5-0"></span>**Introduction**

#### <span id="page-5-1"></span>**Concept and Purpose**

The nexx.tv API is intended to deliver the nexxOMNIA Asset Informations in a structured way as soon as possible. Due to the fact, that its mainly used in a frontend context, each Call must happen in a Session Context. A Session Context consists of a Session ID, a Platform Identifier and a Device ID. The API will not return results without a valid Session and Device ID.

For some Purposes, the API will be used only as a Backend Service. For these Purposes, the Concept of a "Device" is not suitable. nexx.tv will provide an "eternal Session ID" for these purposes. The manual Initiation of a Session is not necessary in these Cases.

#### <span id="page-5-2"></span>**General Structure**

Each API Call will target the Endpoint:

#### **https://api.nexx.cloud/v3**

(HTTPS is not necessary, but strongly recommended. The API will return appropriate CORS Headers for XHR Calls.)

The API is designed as a REST Service, so most querying Details are given within the URL. In general, the URL is constructed like the following:

#### **https://api.nexx.cloud/v3/DOMAIN-ID/STREAMTYPE/OPERATION/PARAMETER**

As an Example, the following Call will return Details of a Video with ID 9999 of the Domain 123:

#### **https://api.nexx.cloud/v3/123/videos/byid/9999**

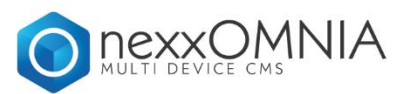

Each Method can be enhanced by Query Parameters and Output Modifiers. Query Parameters influence the Result Set and Output Modifiers modify the Level of Details of the Output Structure.

The API will return the following Status Codes: The GET Operation was successful The POST Operation was successful and an Element has been created The POST Operation was successful and an Element will be created

**403** The Operation was not successful – due to Access Restrictions **404** The Operation was not successful – no matching Elements found.

**500** The Operation was not successful – due to an internal Error **501** The Operation was not successful – due to a non-implemented Method

#### <span id="page-6-0"></span>**Query Parameters for all Calls**

Some Query Parameters are valid for all Calls:

**cfo**: [String] a user defined String, that will be retuned in the Result Object **iif:** [int] [1|0] if set to 1, the API will not return Browser-Specific Images (WEBP Format)

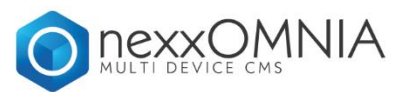

#### <span id="page-7-0"></span>**Response Object**

The API will always return a Result Object, encoded as JSON. It will at least provider the following Attributes:

#### **metadata**

- **status**: [int] HTTP Code
- **errorhint**: [String] the reason for the Error (if Call is not successful)
- **apiversion**: [String] Version of the API
- **processingtime**: [float] internal time to create the response
- **calledwith**: [String] the desired method and parameter
- **calledfor**: [String] a user defined String, if given via "**cfo**" Parameter
- **forclient**: [int] the querying Domain ID
- fromstage: [int] [1|0] the result was created by a Stage or Productive Server

#### **result**

 $\Rightarrow$  the "real result". In case of a "Single Call" (=Querying for one Media Item or one Session), "result" will be an Object, otherwise an Array of Objects.

#### **paging** (if not a "Single Call")

- start: [int] the starting Index of the Query
- **limit:** [int] the given (or automatically set) Limit of Result Objects
- **resultcount:** [int] the full number of possible results

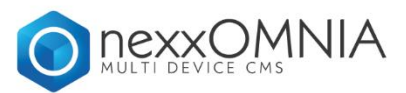

#### <span id="page-8-0"></span>**Authorization**

Each API Call must be signed in order to get processed. Furthermore, every Call must submit the current Session ID. The only Exception for this is the Session Init Call (for obvious reasons).

The nexxOMNIA API will be signed via HTTP Headers. Each Call must add the following additional HTTP Headers:

**X-Request-CID**: The Session ID **X-Request-Token**: The API Call Signature

The API Call Signature is built with the following Algorithm:

**Signature = MD5( OPERATION + DOMAIN-ID + DOMAIN-SECRET )**

For the Example Call:

**https://api.nexx.cloud/v3/123/videos/byid/9999**

It would look like:

#### **MD5( "byid" + 123 + "secret")**

The Domain Secret is a static Value, that should never be shared and will be given by nexx.tv.

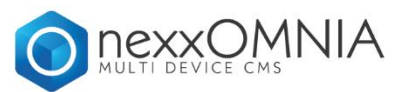

### <span id="page-9-0"></span>**Session API**

#### <span id="page-9-1"></span>**/session/init**

- called via POST
- will return 201
- Query Parameters:
	- o **nxp\_devh**: Device ID
	- o **precid**: previous Session ID, that might be reused
	- o **playlicense**: a PlayLicense ID for Media Playback in a PlayLicense Context (defined by nexx.tv)
	- o **partner**: The Affiliate Partner Code (defined by nexx.tv)
	- o **screenx**: Width of the current Screen
	- o **screeny**: Height of the current Screen
	- o **playerversion**: the Version of the Player (if Player Session)
	- o **cmpgn**: the Campaign ID of the Session (defined by nexx.tv)
	- o **appid**: the App ID of the Session (defined by nexx.tv)
	- o gateway: the current Platform (defined by nexx.tv)
	- o **adGateway**: the current AdPlatform (defined by nexx.tv)
	- o **explicitlanguage**: the Language of the Device (2- or 4- Letter Code)
	- o portal: the Provider Platform of the Device (defined by nexx.tv)
	- o **noTracking**: [1|0] in case of a Platform, that does not implement DNT properly, but the User opted-out of Ad Tracking.
	- o **startmode**: The Start Mode of the Session (not for Player Sessions)
	- o **startparam**: The Start Param of the Session (not for Player Sessions)
	- o **linkorigin**: The Origin of the Session (not for Player Sessions)
	- o **linkchannel**: The Channel of the Session (only for HbbTV)
	- o **startedbypush**: The ID of the PushMessage, that started the Session
- Output Modifiers
	- o **addTextTemplates**: [0|1] include the nexxPLAY Text Templates
	- o **addDomainData**: [0|1] include the nexxPLAY Domain Settings
	- o **addAdModel**: [0|1] include the nexxPLAY Ad Model
	- o **addPriceModel**: [1|0] include the nexxCANVAS Payment Model

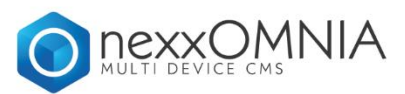

#### <span id="page-10-0"></span>**/session/geocode**

- returns the Geo Position Code, Browser and OS Details for Reporting of the calling Client.
- called via GET
- will return 200
- Query Parameters: none
- Output Modifiers: none

#### **/session/reporttoken**

- Returns the current Report Token and Report Region
- called via GET
- will return 200
- Query Parameters: none
- <span id="page-10-1"></span>- Output Modifiers: none

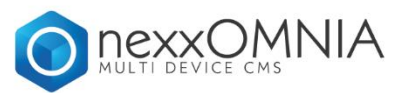

### **Media API**

The Media API offers the most important Methods for most Usecases. Due to the fact, that the nexxOMNIA API supports a variety of Media Types ("Streamtypes"), this Documentation will only mention the Video Methods (which are identical for all other Media Types, unless explicitely mentioned).

#### <span id="page-11-0"></span>**Media API Streamtypes**

The following Streamtypes are (currently) available:

- videos
- playlists
- scenes
- live
- audio
- audioalbums
- images
- albums
- banners
- files
- actors
- articles
- magazines
- events
- collections
- places
- links
- series
- shows

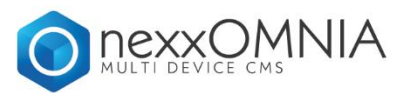

#### <span id="page-12-0"></span>**Media API Parameters**

The following Query Parameters are valid for (nearly) all Media Calls and will be given only in the list in order to avoid endless repetions:

**start**: In a paged Query, start the Result Set here (default: 0)

**limit:** in a paged Query, return this Number of Elements (default: 10)

**order:** in a list Query, order by this Attribute (default: "apiuploaded" (=by date))

**orderdir:** in a list Query, order in this Direction (default: "DESC")

**additionalfields**: a comma-seperated list of attributes (or "all"), that should be included in the result set

**forcelanguage**: for a Multi-Language Domain, override the Session Language and force Results in this Language (if available)

**restrictToCurrentDomain**: [1|0] for a Network Domain, even if some Results could be available from other Network Domains, only use Results from the own Domain.

**channel**: restrict Result Set to this Channel

**respectchannelhierarchy**: [1|0] if a Channel is used, include also its subchannels

**category**: restrict Result Set to this Category

**noexplicit**: restrict Result Set to Elements with defined Age Level < 13

**maxage**: restrict Result to Elements with maximally given Age Level

**minage**: restrict Result to Elements with at least given Age Level

**onlyTrending**: [1|0] restrict Result Set Elements to currently trending elements

**onlyUGC**: [1|0] only return Elements, uploaded by the Community

**includeUGC**: [1|0] include Elements, that are uploaded by the Community

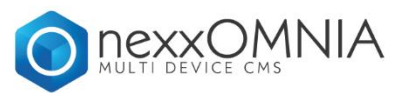

#### <span id="page-13-0"></span>**Media API Output Modifiers**

The Media API supports a variety of Output Modifiers, that are valid for (nearly) all following Calls:

**addActorDetails**: add Details of included Actors to the Media Objects

**addShowDetails**: add Details of included Shows to the Media Objects

**addInteractionOptions**: add Information about Social Interactions (canBeRated, canBeFavourite, canBeLike, canBeWatchlist etc) to the Media Objects

**addLinkedMedia**: add Referecens to all connected Media to the Media Objects

**addComments**: add Comments to the Media Objects

**addPaymentData**: add Information to the Payment State to the Media Objects

**addStatistics**: add Statistics to the Media Objects

**addEmbedDetails**: add "Embed Code" to the Media Objects (if embeddable)

**addStatusDetails**: add a list of "allowance" to the Media Objects (if Streamtype supports this – like "geook", "ageok" etc)

**addParentReferences**: add Details about parent Elements to the Media Objects (all playlists or collections e.g.)

**addStreamDetails**: add technical Details about the Elements to the Media Objects (especially important for Playable Streamtypes)

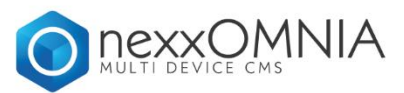

#### <span id="page-14-0"></span>**Streamtype-specific Query Parameters**

The Video API supports a variety of additional Query Parameters, that are valid for (nearly) all following Calls:

**includeTrailers:** [1|0] also include Trailers in the Result Set **onlyForSessionLanguage**: [1|0] don't include Videos, that have a different Audio Language than the current Session Language **type**: ["movie"|"clip"] restrict the Result Set to Videos of the given type **includeEpisodes:** [1|0] also include Episodes in the Result Set **onlyEpisodes**: [1|0] only include Episodes in the Result Set **includeSeries**: [1|0] also include Series in the Result Set **onlySeries**: [1|0] only include Series in the Result Set seriestype: ["fiction","docu","reality"] if Series shall be included, restrict those to those with the given Type **includePlaylists:** [1 | 0] also include Playlists in the Result Set **onlyPlaylists**: [1|0] only include Playlists in the Result Set **includeCollections**: [1|0] also include Collections in the Result Set **onlyCollections**: [1|0] only include Collections in the Result Set

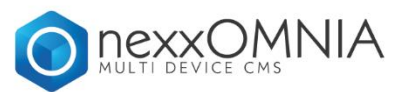

#### <span id="page-15-0"></span>**Streamtype-specific Output Modifiers**

The Video API supports a variety of additional Output Modifiers, that are valid for (nearly) all following Calls:

**addCaptions**: add a list of available Caption Data to the Media Objects

**addScenes**: add a list of included Scenes to the Media Objects

**addHotSpots**: add a list of included HotSpots to the Media Objects

**addBumpers**: add Bumper Videos to the Media Object (only valid for single Calls and only usefull for a Player Context)

**addUserHistory**: add a "historydata" Object to the Media Object (indicating, if (and in a series/playlist/collection – which parts) has been seen by the currently loggedin user

The Image API supports the additional Output Modifier

**addFaceDetails:** add a list of detected and possibly detected Persons

The Actor/Person API supports the additional Output Modifier

**addTaggedImages:** add a list of images, where this person has been found on (and additionally a list of potential matches without manual confirmation)

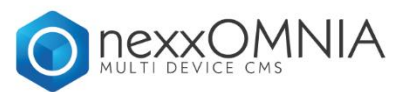

#### <span id="page-16-0"></span>**Media API Calls**

#### <span id="page-16-1"></span>**/streamtype/all**

- will return all Media Objects

#### <span id="page-16-2"></span>**/streamtype/picked**

- will return all "picked" Media Objects
- will ignore the "order" and "orderby" clause

#### <span id="page-16-3"></span>**/streamtype/latest**

- will return all Media Objects, ordered by Date
- will ignore the "order" and "orderby" clause

#### <span id="page-16-4"></span>**/streamtype/bestrated**

- will return all Media Objects, ordered by Rating Result
- supports "timeframe" Parameters (bestrated in the last 1,5,10,30 Days)
- will ignore the "order" and "orderby" clause

#### <span id="page-16-5"></span>**/streamtype/mostactive**

- will return all Media Objects, ordered by Number of Plays
- supports "timeframe" Parameters (mostactive for the last 1,5,10,30 Days)
- will ignore the "order" and "orderby" clause

#### <span id="page-16-6"></span>**/streamtype/random**

- will return all Media Objects, ordered by random
- will ignore the "order" and "orderby" clause

#### <span id="page-16-7"></span>**/streamtype/overview**

will return an Object with "picked", "latest", "rated" and "mostactive" Elements in one Call

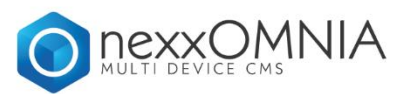

#### <span id="page-17-0"></span>**/streamtype/channeloverview**

- will return an array of Channels (if a Channel is given, Subchannels of that Channel) and the latest Media Objects under this (Sub)Channel.
- will ignore the "order" and "orderby" clause

#### <span id="page-17-1"></span>**/streamtype/byquery/QUERY**

- will perform a query and return all matching elements
- supports "querymode" Parameter ("classicwithand", "classicwithor", "fulltext") to modify the type of query. Default is "classicwithand".
- supports "queryfields" Parameter (comma separated list of attributes, that should be respected in a search). If not given, all defined search fields will be used.
- In case of a "fulltext" Text, the "order"/"orderdir" Parameters will be ignored and the Order will be Matching Relevance. Additionally, the "Queryscore" will be added to the "general" Section of the results.

#### <span id="page-17-2"></span>**/streamtype/bygeo/GEO**

- will perform a geo query and return all matching elements
- supports "geomode" Parameter ("geo", "place", "zipcode") to modify the type of query. Depending on the geomode, the GEO-Parameter should be chosen: a String for "place", a Zipcode for "zipcode" and a Lat,Lng Object for "geo". Default is "playce".
- Supports a "distance" Parameter for maximal allowed distance (default: 10Km)
- The "order"/"orderdir" Parameters will be ignored and the Order will be Distance to the given Place. Additionally, the "distance" will be added to the "general" Section of the results.

#### <span id="page-17-3"></span>**/streamtype/bytag/TAG**

will return Media Objects, which are connected to the given Tag

#### <span id="page-17-4"></span>**/streamtype/bytagid/TAG-ID**

will return Media Objects, which are connected to the given Tag ID

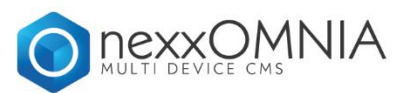

#### <span id="page-18-0"></span>**/streamtype/byactor/ACTOR**

will return Media Objects, which are connected to the given Actor

#### <span id="page-18-1"></span>**/streamtype/byactorid/ACTOR-ID**

will return Media Objects, which are connected to the given Actor ID

#### <span id="page-18-2"></span>**/streamtype/byshow/SHOW**

- will return Media Objects, which are connected to the given Show

#### <span id="page-18-3"></span>**/streamtype/byshowid/SHOW-ID**

will return Media Objects, which are connected to the given Show ID

#### <span id="page-18-4"></span>**/streamtype/byuser/USER-ID**

- will return Media Objects, which were uploaded by a specific user
- will ignore "includeUGC" and "onlyUGC" Parameters (because user uploads are UGC by default)

#### <span id="page-18-5"></span>**/streamtype/recommendationsfor/ID**

- will return Media Objects, which are computed Recommendations for the given Media ID
- will respect the "forceResults" Parameter if given, there will always be a result, even if the target Operation will not lead to results.

#### <span id="page-18-6"></span>**/streamtype/similarsfor/ID**

- will return Media Objects, which are computed as similar to the given Media ID
- will respect the "forceResults" Parameter if given, there will always be a result, even if the target Operation will not lead to results.

#### <span id="page-18-7"></span>**/streamtype/byid/ID**

- Single Query
- will return the target Media Object

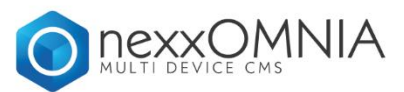

#### <span id="page-19-0"></span>**/streamtype/byhash/HASH**

- Single Query
- will return the target Media Object

#### <span id="page-19-1"></span>**/streamtype/byrefnr/REFERENCE-ID**

- Single Query
- will return the target Media Object

#### <span id="page-19-2"></span>**/streamtype/userhistory**

- will return Media Objects, watched by the currently loggedin user
- needs a valid User

#### <span id="page-19-3"></span>**/streamtype/userfavourites**

- will return Media Objects, favourited by the currently loggedin user
- needs a valid User

#### <span id="page-19-4"></span>**/streamtype/userlikes**

- will return Media Objects, liked by the currently loggedin user
- needs a valid User

#### <span id="page-19-5"></span>**/streamtype/userratings**

- will return Media Objects, rated by the currently loggedin user
- needs a valid User

#### <span id="page-19-6"></span>**/streamtype/comments/ID**

will return all comments (and not the Media Object itself) of the given Media **Object** 

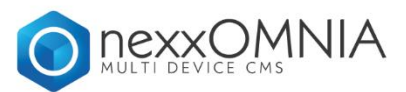

#### <span id="page-20-0"></span>**Streamtype-specific Media API Calls**

Some Streamtypes support additional calls, that are Streamtype-specific. They are mentioned in the following list:

#### <span id="page-20-1"></span>**/videos/byvariant/VARIANT-ID**

- Single Query
- will return the target Media Object (which is a Variant)

#### <span id="page-20-2"></span>**/videos/bystudio/STUDIO-ID**

will return Media Objects, which belongs to the given Studio ID

#### <span id="page-20-3"></span>**/videos/bygenre/GENRE-ID**

will return Media Objects, which belongs to the given Genre

#### <span id="page-20-4"></span>**/videos/byplaylist/PLAYLIST-ID**

will return Media Objects, which belongs to the given Playlist ID

#### <span id="page-20-5"></span>**/playlists/bygenre/GENRE-ID**

will return Media Objects, which belongs to the given Genre

#### <span id="page-20-6"></span>**/playlists/bystudio/STUDIO-ID**

will return Media Objects, which belongs to the given Studio ID

-

#### <span id="page-20-7"></span>**/playlists/bycodename/CODENAME**

- Single Query
- will return the latest Media Object with a matching Codename

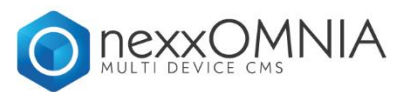

#### <span id="page-21-0"></span>**/audio/bygenre/GENRE-ID**

will return Media Objects, which belongs to the given Genre

#### <span id="page-21-1"></span>**/audio/byalbum/ALBUM-ID**

- will return Media Objects, which belongs to the given Album ID

#### <span id="page-21-2"></span>**/audioalbums/bygenre/GENRE-ID**

- will return Media Objects, which belongs to the given Genre

#### <span id="page-21-3"></span>**/audioalbums/bycodename/CODENAME**

- Single Query
- will return the latest Media Object with a matching Codename

#### <span id="page-21-4"></span>**/images/byalbum/ALBUM-ID**

- will return Media Objects, which belongs to the given Album ID

#### <span id="page-21-5"></span>**/albums/bycodename/CODENAME**

- Single Query
- will return the latest Media Object with a matching Codename

#### <span id="page-21-6"></span>**/magazines/bycodename/CODENAME**

- Single Query
- will return the latest Media Object with a matching Codename

#### <span id="page-21-7"></span>**/banners/bycontext/BANNER-CONTEXT**

will return Media Objects, which belongs to the Context

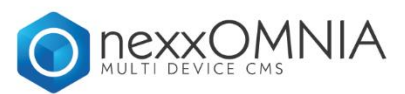

#### <span id="page-22-0"></span>**/banners/byposition/BANNER-POSITION**

- will return Media Objects, which belongs to the Position

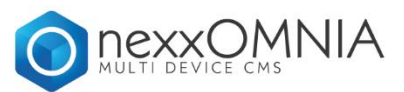

### <span id="page-23-0"></span>**Interaction API**

The Interaction API is used to interact with a Media Object. Most of these Methods need a valid, loggedin User in the given Session.

All Methods MUST be called via POST Method and will return 201 or 202, if successful.

All Methods NEED the following Parameters (unless mentioned otherwise):

**item:** Media Object ID

**streamtype**: Media Streamtype

#### <span id="page-23-1"></span>**/interactions/addcomment**

- adds a new comment to the given Media Object
- needs a valid User
- additional Parameters:
	- o **text**: the Comment itself
	- o **parent**: in case of a reply to an existing Comment, the ID of the parent Comment.

#### <span id="page-23-2"></span>**/interactions/removecomment**

- will remove a comment
- needs a valid User
- the loggedin User MUST be the creator of the target Comment
- The "item" Parameter is in this Method the ID of the COMMENT, not of the Media Object.

#### <span id="page-23-3"></span>**/interactions/flagcomment**

- will flag a comment
- needs a valid User
- The "item" Parameter is in this Method the ID of the COMMENT, not of the Media Object.

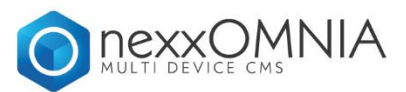

#### <span id="page-24-0"></span>**/interactions/addlike**

- will add a "like" to the currently loggedin User and the given Media Object
- needs a valid User

#### <span id="page-24-1"></span>**/interactions/removelike**

- will remove a "like" to the currently loggedin User and the given Media Object
- needs a valid User

#### <span id="page-24-2"></span>**/interactions/addtofavourites**

- will add the given Media Object to the favourites of the currently loggedin user
- needs a valid User

#### <span id="page-24-3"></span>**/interactions/removefromfavourites**

- will remove the given Media Object from the favourites of the currently loggedin user
- needs a valid User

#### <span id="page-24-4"></span>**/interactions/addrate**

- will add a rate the given Media Object
- does NOT need a valid User
- additional Parameters
	- o **rating**: [1,2,3,4,5] the given Rating

#### <span id="page-24-5"></span>**/interactions/addtowatchlist**

- will add the given Media Object to the watchlist of the currently loggedin user
- needs a valid User
- only valid for Streamtype "video"

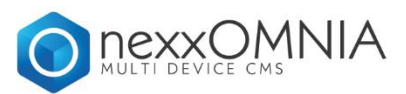

#### <span id="page-25-0"></span>**/interactions/removefromwatchlist**

- will remove the given Media Object from the watchlist of the currently loggedin user
- needs a valid User
- only valid for Streamtype "video"

#### <span id="page-25-1"></span>**/interactions/joinevent**

- will add the currently loggedin user to the User List of the given Event.
- needs a valid User
- only valid for Streamtype "event"

#### <span id="page-25-2"></span>**/interactions/unjoinevent**

- will remove the currently loggedin user from the User List of the given Event.
- needs a valid User
- only valid for Streamtype "event"

#### <span id="page-25-3"></span>**/interactions/joingroup**

- will add the currently loggedin user to the User List of the given Group.
- needs a valid User
- only valid for Streamtype "group"

#### <span id="page-25-4"></span>**/interactions/unjoingroup**

- will remove the currently loggedin user from the User List of the given Group.
- needs a valid User
- only valid for Streamtype "group"

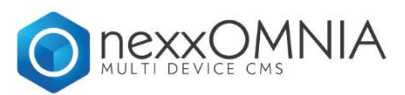

#### <span id="page-26-0"></span>**/interactions/addtowatched**

- will add the given Media Object to the User Media History
- should only be called by nexxPLAY and/or nexxONE
- additional Parameters
	- o **mediasession**: The ID of the current Media Session
	- o **payContext**: The Reason for Playback from a Payment View
	- o **parentContext**: The parent Element Media Type (if available)
	- o **parentItem**: The ID of the parent Element (if available)

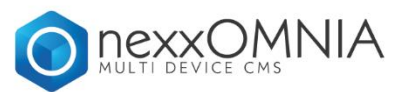

### <span id="page-27-0"></span>**Domain API**

The Domain API is used to access general properties of a nexxOMNIA Client for Database Sync or Frontend Purposes.

#### <span id="page-27-1"></span>**/domain/publicinfo**

- will return common informations about the Domain
- Additional Output Modifiers:
	- o **addCanvasData: [1|0] add Information about the nexxCANVAS Configuration Set**

#### <span id="page-27-2"></span>**/domain/apps**

will return common informations about all Apps of the Domain

#### <span id="page-27-3"></span>**/domain/connections**

will return common informations about all Connections (=connected Social Media Accounts) of the Domain

#### <span id="page-27-4"></span>**/domain/channels**

will return common informations about all public Channels of the Domain

#### <span id="page-27-5"></span>**/domain/videocategories**

- will return common informations about all Video Categories of the Domain

#### <span id="page-27-6"></span>**/domain/audiocategories**

will return common informations about all Audio Categories of the Domain

#### <span id="page-27-7"></span>**/domain/imagecategories**

will return common informations about all Image Categories of the Domain

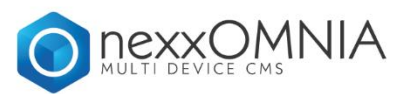

#### <span id="page-28-0"></span>**/domain/filecategories**

- will return common informations about all File Categories of the Domain

#### <span id="page-28-1"></span>**/domain/articlecategories**

- will return common informations about all Article Categories of the Domain

#### <span id="page-28-2"></span>**/domain/eventcategories**

- will return common informations about all Event Categories of the Domain

#### <span id="page-28-3"></span>**/domain/placecategories**

- will return common informations about all Place Categories of the Domain

#### <span id="page-28-4"></span>**/domain/productcategories**

will return common informations about all Product Categories of the Domain

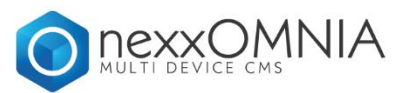

### <span id="page-29-0"></span>**Management API**

The Management API is used to create new Media Objects from Users through the API. Its Usage is highly restricted and should normally be called by nexxPLAY/nexxONE only.

#### <span id="page-29-1"></span>**/management/imagefromvideo**

- will create an Image Capture of the given Video and saves it under the Image Pool of the target domain.
- Will return 202 (the creation of the Image will be processed in the background)
- Additional Parameters
	- o **item**: the Video ID
	- o **time**: the Timestamp for the Capture in Milliseconds

#### <span id="page-29-2"></span>**/management/linkfromclick**

- will create a new "Link" Object or update an existing one, if already created.
- Additional Parameters
	- o **url**: the clicked Link as a complete, valid URL

#### <span id="page-29-3"></span>**/management/emitevent**

- will trigger a call to the Reporting API, if the current Client is not capable of processing the Reporting Call.
- Additional Parameters
	- o **type**: the target Event Type
	- o **item**: the Media Object ID
	- o **streamtype**: the Media Streamtype
	- o **mediasession**: the Media Session ID
	- o **page**: the URL (or URL Representation) of the Client
	- o **payload**: the Event Custom Payload Object (as JSON decoded String)

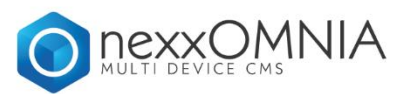

#### <span id="page-30-0"></span>**/management/prepareugcupload**

- prepares the UGC Upload by returning the necessary Endpoint, Token and Filename for UGC Uploads
- Additional Parameters
	- o **file**: the name of the target File
	- o **fromCapture**: [0|1] indicated, if this File is selected by the User or taken via Camera

#### <span id="page-30-1"></span>**/management/finishugcupload**

- will handle an uploaded File and inserts it into nexxOMNIA
- Will return 202 (in Case of a Video) or 201 (In Case of an Image)
- Additional Parameters
	- o **file**: the name of the target File on the Server (as taken from /prepareugcupload)
	- o **originalFile**: the original Filename
	- o **context**: [profilepicture|image|video] the target Mode of the Upload

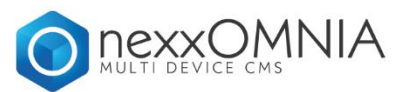

### <span id="page-31-0"></span>**Payment API**

The Payment API is used to process/verify Payments of nexxOMNIA Domain Frontends. Its Usage is highly restricted and should normally be called by nexxPLAY/nexxONE only.

#### <span id="page-31-1"></span>**/payment/itemstate**

- will return the current Payment State of the given Media Object in Terms of the currently loggedin User (=is the User allowed to consume this media, and if yes, why)
- Additional Parameters
	- o **item**: the Media Object ID
	- o **streamtype**: the Media Streamtype
	- o **performTransactionIfPossible**: [0|1] if the User is allowed to consume the Media, nexxOMNIA can automatically "buy" this Object

#### <span id="page-31-2"></span>**/payment/itemstateanonymous**

- will return the current Payment State of the given Media Object for the given Session/Device/loggedin User – this is the only Method, that accepts anonymous Payments and must be called with valid external Transaction IDs
- Additional Parameters
	- o **item**: the Media Object ID
	- o **streamtype**: the Media Streamtype
	- o **reference**: PROVIDERCODE::TRANSACTION-ID::PAYMETHOD as indication of the handled Transaction

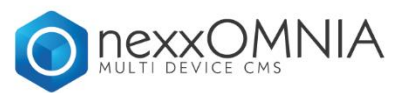

### <span id="page-32-0"></span>**Statistics API**

The Statistics API is used to gain Insights into the Analytics of all Media and Session Aspects of Media, delivered by nexxPLAY/nexxONE. This API is intended for Users in their Backend Systems, it should not be used on a Live Page.

Furthermore, this API is Part of the "enhanced Statistics Package" by nexx.tv and only accepts Calls with the Management API Session ID (will be given by nexx.tv).

All Methods support the following Parameters (unless mentioned otherwise): **streamtype**: [obligatory] Media Streamtype **from**: [obligatory] Starting Day of the Analysis (Format: 2016-01-01) **to**: [obligatory] End Day of the Analysis (Format: 2016-01-01) **gateway**: [optional] The Analysis will only respect Results from this Gateway

**item**: [optional] The Analysis will focus only on a specific Media item (not available in all Methods with "Charts" Results)

**channel**: [optional] The Analysis will only respect Results in this Channel

**playlicense**: [optional] The Analysis will only respect Results from this PlayLicense

**affiliateparter**: [optional] The Analysis will only respect Results from this Affiliate Partner

**licenseby**: [optional] The Analysis will only respect Results by items of this License Owner

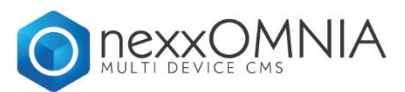

#### <span id="page-33-0"></span>**/statistics/viewsbyday**

- will return a Map of "day"=>"views"

#### <span id="page-33-1"></span>**/statistics/displaysbyday**

- will return a Map of "day"=>"displays"

#### <span id="page-33-2"></span>**/statistics/viewtimebyday**

- will return a Map of "day"=>"view time" (in Minutes)

#### <span id="page-33-3"></span>**/statistics/viewprogressbyday**

will return a Map of "day"=>{reached25, reached50, reached75, reached95, reached100}

#### <span id="page-33-4"></span>**/statistics/adsbyday**

- will return a Map of "day"=>"ad deliveres"

#### <span id="page-33-5"></span>**/statistics/adcallsbyday**

- will return a Map of "day"=>"ad calls"

#### <span id="page-33-6"></span>**/statistics/adclicksbyday**

- will return a Map of "day"=>"ad clicks"

#### <span id="page-33-7"></span>**/statistics/registrationsbyday**

- will return a Map of "day"=>"registrations"
- Additional Parameters
	- o **provider**: (optionally) [facebook|google|twitter] limits the Registration Count to those by the given Provider

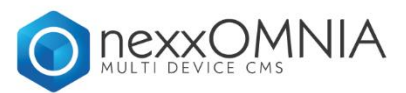

#### <span id="page-34-0"></span>**/statistics/loginsbyday**

- will return a Map of "day"=>"logins"
- Additional Parameters
	- o **provider**: (optionally) [facebook|google|twitter] limits the Login Count to those by the given Provider

#### <span id="page-34-1"></span>**/statistics/chartsbyviews**

- will return a Map of "ID"=>"views", sorted by the Views Count (limits to the Top 50)

#### <span id="page-34-2"></span>**/statistics/chartsbyviewtime**

- will return a Map of "ID"=>"view time" (in Average Minutes), sorted by the View Time Minutes (limits to the Top 50)

#### <span id="page-34-3"></span>**/statistics/chartsbyads**

- will return a Map of "ID"=>"ads", sorted by the Ad Delivery Count (limits to the Top 50)